**Agg Software Advanced Serial Port Monitor Crackhttps: Scoutmails.com Index301.php K Agg Software Ad**

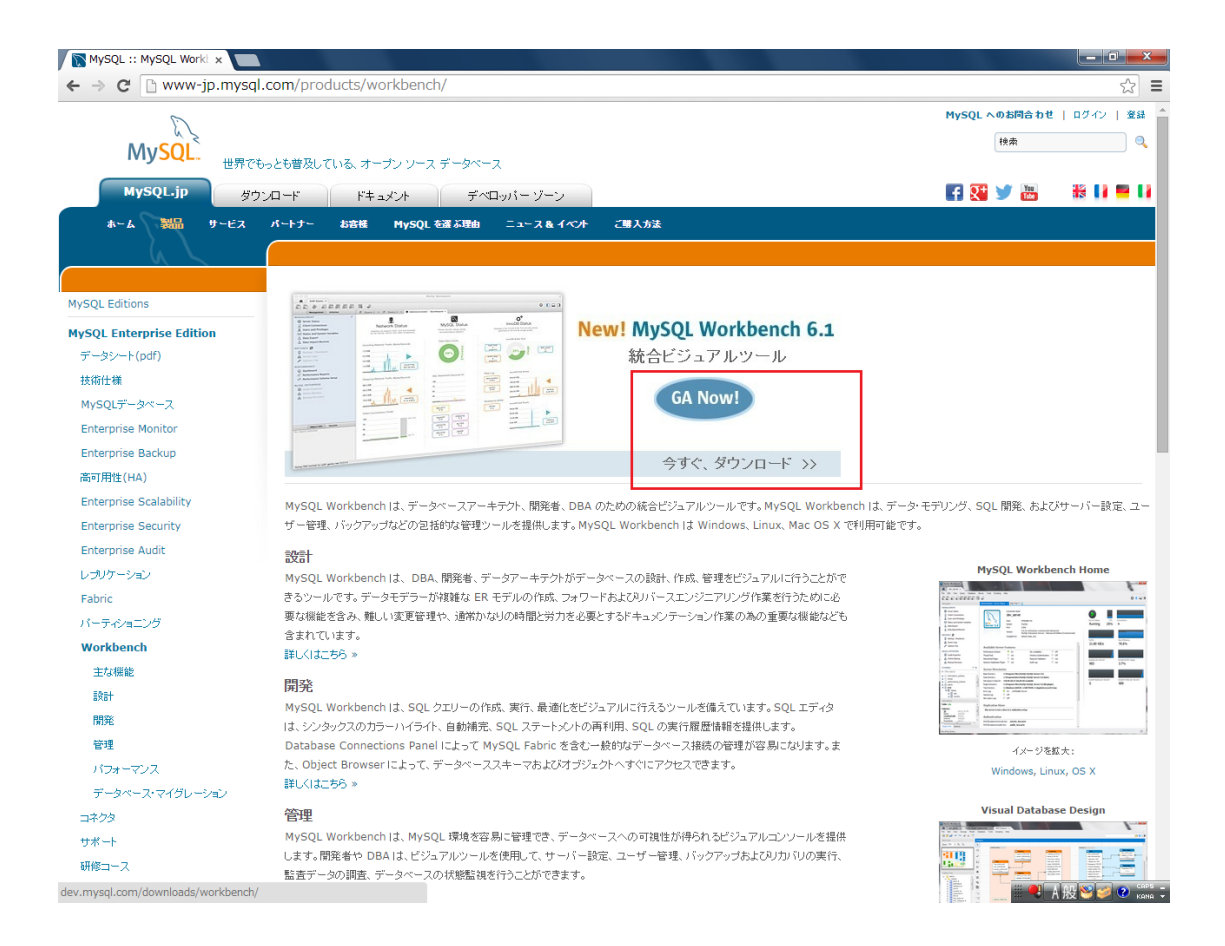

**DOWNLOAD:** <https://byltly.com/2inwom>

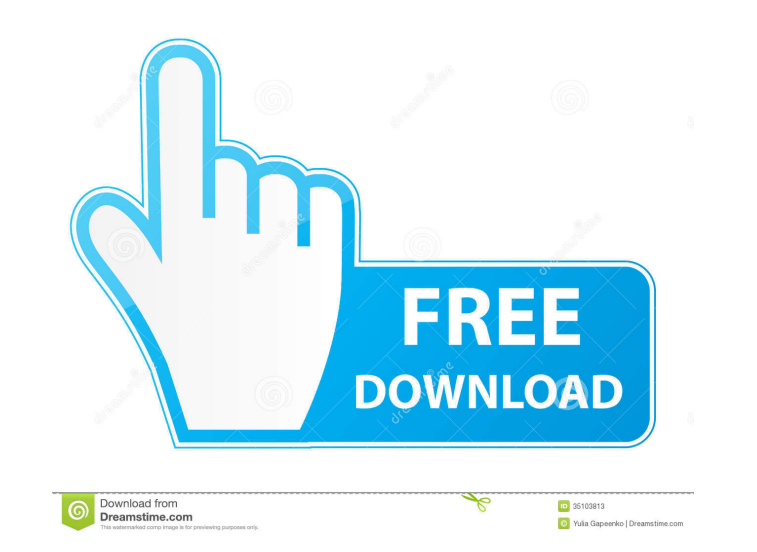

User will not be able to configure e-mail settings and Agg Software Advanced Serial Port Monitor key is used to connect to computer. Agg Software Advanced Serial Port Monitor Full Version Free Download in zippyshare. File possible to gain rank after the loss? I used to play a character named "Hawk" from the Blizzard RPG World of Warcraft. I played the character for about 7 years (since level 25). I stopped playing because I found some bugs playing my old character, I lost the experience and the rank gain I had. Now I would like to start playing again, but I would like to play as "Hawk" because it's the character I used to play. Is it possible to start again towards your new character. If you log into the old character, it will still show the rank you had, and when you log into your new character it should also show the rank you had in the old character. There is nothing you n says 'Enter' which when pressed will hide the box with the data entry window and the window will display the entered value. The program will then be closed. The data will be entered into the box by the user and will be rea answer back in a similar process. Step 2 82157476af

Related links:

[moviestorm crack free download](http://diybedsza.yolasite.com/resources/moviestorm-crack-free-download.pdf) [exeba 5 5 crack smart mag 11](http://deriga.yolasite.com/resources/exeba-5-5-crack-smart-mag-11.pdf) [IZotope Iris 2 V2.00 Final Incl. Emulator-R2R \[ATOM\] Free Download](http://innbusha.yolasite.com/resources/IZotope-Iris-2-V200-Final-Incl-EmulatorR2R-ATOM-Free-Download.pdf)